## **DEFINE LOG**

Messages are written to the console and one or more log files. Two logs, "CONSOLE" and "SYSLST", are automatically defined and configured for you. You may define additional logs with DEFINE LOG.

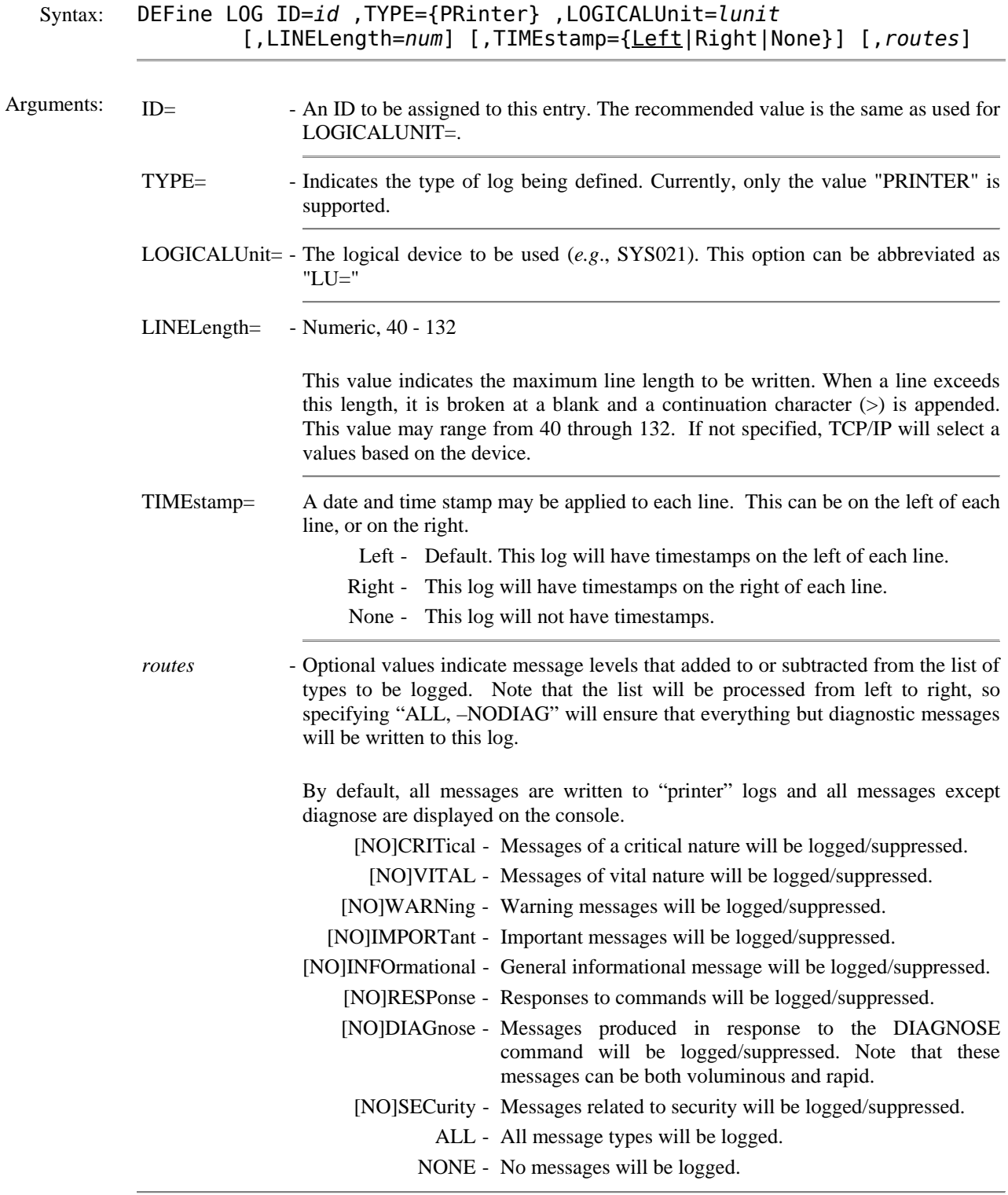

## **DEFINE LOG** *(continued)*

Example:

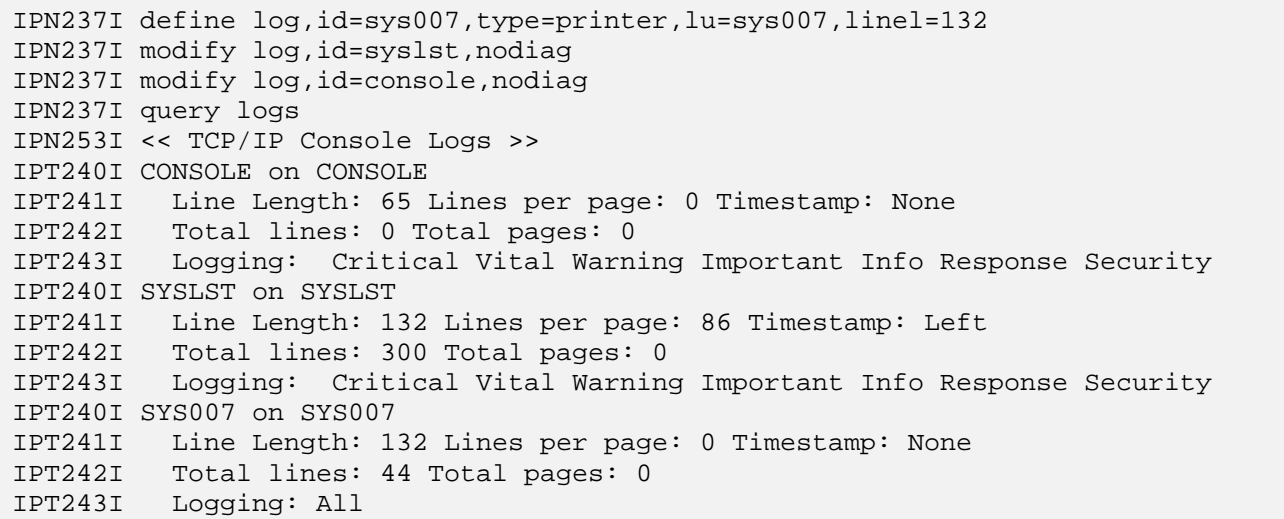

## Notes: • Be careful that all messages are recorded somewhere. Otherwise, when a problem occurs, it may be difficult to obtain the necessary diagnostic information.

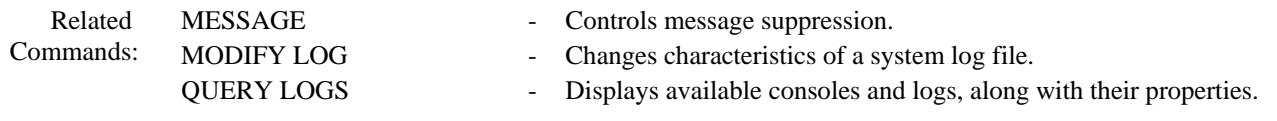